#### Python, Part 2

CS 8: Introduction to Computer Science Lecture #4

Ziad Matni
Dept. of Computer Science, UCSB

#### A Word About Registration for CS8

• This class is currently FULL

• The waitlist is **CLOSED** 

#### Lecture Outline

- Numbers and Arithmetic in Python
- Variables in Python
- The Python Interpreter
  - Using Python IDLE tool for demos/labs
- Modules
- Functions

**Yellow Band = Class Demonstration!** ©

### A Function To Draw A Square

• Part of listing 1.2 from the text (p. 30)

```
def drawSquare(myTurtle, sideLength):
    myTurtle.forward(sideLength)
    myTurtle.right(90) # side 1
...
```

• Then to invoke it for drawing a square that has 20 pixels on each side using a turtle named t:

```
>>> drawSquare(t, 20)
```

• What might happen if we invoked drawSquare(20, t)?

#### Let's try it out!

# Importing From A Module

- Imagine the drawSquare function is in a file called ds.py
- We have two basic choices to use this function:
- 1. Import whole module, and specify module to use

```
>>> import ds
>>> ds.drawSquare(t, 20)
```

2. Import part(s) of module, then just use the part(s)

```
>>> from ds import drawSquare
>>> drawSquare(t, 20)
```

"sys" is a standard module and "path" is one of its objects that stores the directory paths where your Python files will be

- Of course, Python must know where ds.py is on the computer!
- Easy solution: store it in current directory or along sys.path <
- Or in Python IDLE:  $File \rightarrow Open$  no need to import

#### Controlling the Flow of a Program

- Programs will often need to make decisions on what to continue doing
  - Like coming to a fork in the road...

- We present the algorithm/program with a *conditional statement* (if-then-else)
  - e.g. if (calories > 1800) then stop\_eating()
    else keep eating()

# If-Else in Python

• The syntax in Python is:

```
if conditional_statement :
    statement 1
    statement 2
...
else:
    else-statement 1
    else-statement 2
...
```

#### Let's try it out!

#### More on Conditional Statements

- Conditional statements follow Boolean logic
  - That is, they are either TRUE or FALSE

- Often we use comparisons, like "equal to" or "greater than or equal to"
  - Like in math...

| Math<br>Symbol | Python Symbols |
|----------------|----------------|
| <              | <              |
| >              | >              |
| ≤              | <=             |
| ≥              | >=             |
| =              | ==             |
| <b>≠</b>       | !=             |
|                | Symbol < > > ≤ |

## **Boolean Logic Operators**

- Other than comparison operations, we can perform Boolean logic operations
- Logic AND (and)
  - True if *all* of the conditions are True
- Logic OR (or)
  - True if *any* of the conditions is True
- Logic NOT (not)
  - True if the condition is False
  - False if the condition is True

## More on If-Else in Python

• You can create multiple "else" blocks, like this:

```
if conditional statement A:
   statement Al
  statement A2
elif conditional statement B:
   statement B1
   statement B2
else:
  else-statement 1
  else-statement 2
```

### Loops

- Sometimes we want to be able to repeat a part of the program a certain number of times
  - Called a "loop"
- A popular way to do this is with the **for** command.

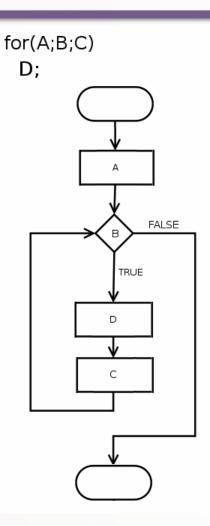

#### Repetition with a for loop

- for ref in a list:

   # block ref refers to current object in list
   for, in, : mandatory parts
   ref a name for referring to objects in the list
- Example:

```
for numbers in (1, 2, 3, 4, 5):
    print (numbers)
```

This will print out the numbers 1 thru 5 in sequence

## Using range with for loops

- The range function provides a handy list
- Simplest use: range (n) a list with n items [0,1,...n-1]

• Example:

```
for numbers in range(5):
    print (numbers)
```

This will print out the numbers 0 thru 4 in sequence

### More range with for loops!

- You can also do a range with start & stop parameters.
- Example:

```
for numbers in range(5, 8):
    print (numbers)
```

This will print out the numbers 5 thru 7 (excludes 8) in sequence

- Or you can have start, stop and step parameters.
- Example:

```
for i in range(1, 11, 4):
    print(i)
```

This will print out the numbers 1, then 5, then 9

#### Let's try these out!

# Simpler drawing by repetition

• Listing 1.3 from the text (p. 34)

```
def drawSquare2(myTurtle, sideLength):
    for i in range(4):
        myTurtle.forward(sideLength)
        myTurtle.right(90)
```

• Small variation draws a spiral (Listing 1.4)

```
def drawSpiral(myTurtle, maxSide):
    for sideLength in range(1, maxSide+1, 5):
        myTurtle.forward(sideLength)
        myTurtle.right(90)
```

## More drawing abstraction

• Contrast – a triangle vs. a square (Listing 1.5)

```
def drawTriangle(myTurtle, sideLength):
    for i in range(3): # draw 3 sides, not 4
        myTurtle.forward(sideLength)
        myTurtle.right(120) # 120°× 3
```

• Hmm...any regular polygon? (Listing 1.6, p. 38)

```
def drawPolygon(myTurtle, sideLength, numSides):
    turnAngle = 360 / numSides
    for i in range(numSides):
        myTurtle.forward(sideLength)
        myTurtle.right(turnAngle)
```

#### Let's try these out!

# Problem solving: Draw a circle with a given radius

- Notice: a polygon with many sides looks like a circle
  - But how many sides to draw?
  - And how long should each side be?
- Start simple: decide to draw 360 sides every time
- *Think*: length of 1 side = circumference / 360
- And remember from math that circumference equals  $2\pi r$
- Put it all together: Listing 1.7 from the text (p. 40)

```
def drawCircle(myTurtle, radius):
    circumference = 2 * 3.1415 * radius
    sideLength = circumference / 360
    drawPolygon(myTurtle, sideLength, 360)
```

#### Let's try it!

#### YOUR TO-DOs

- ☐ Read Chapter 2
- ☐ Finish Homework2 (due Thursday 4/20)
- ☐ Prepare for Lab2

☐ Brush your teeth after every meal

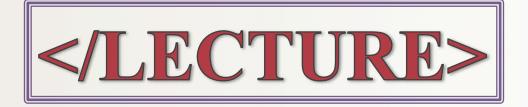